## 生体のゆらぎとリズム 和田孝雄著

生体のゆらぎとリズム (KS 医学・薬学専門書) 単行本 (ソフトカバー) 1997/11/13 和田 孝雄 (著), 赤池 弘次 (監修) 出版社: 講談社 (1997/11/13) 添付されたプログラムの使用方法

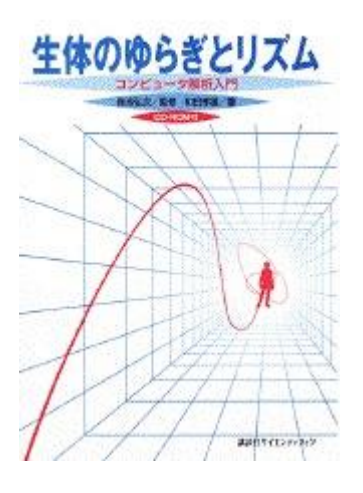

超音波システム研究所 斉木

<概要>

\*.exe 実行ファイル

\*.dat データファイル(解析するデータはこのファイル名で設定する)

インパルス応答(時間領域での伝達特性

ラプラス変換するとS領域での伝達特性)

周波数伝達関数(周波数領域での伝達特性)

- AIRCV2.EXE ARV2.DAT 2変数のインパルス応答
- AIRCV3.EXE ARV3.DAT 3変数のインパルス応答

多変量自己解析モデルによるフィードバック解析

- ARPCV2.EXE ARV2.DAT 2変数のパワー寄与率
- ARPCV3.EXE ARV3.DAT 3変数のパワー寄与率

実行方法

- \*.EXE ファイルを実行すると
- \*.DAT ファイルのデータを解析して
- \*.TXT ファイルに結果を出力する
- 注意:繰り返す場合には\*.TXT ファイルは削除すること データを変更する場合は、\*.DAT ファイルのデータを変更する

## 操作

1:ホルダーを開いて Yuragi.TXT を選択する

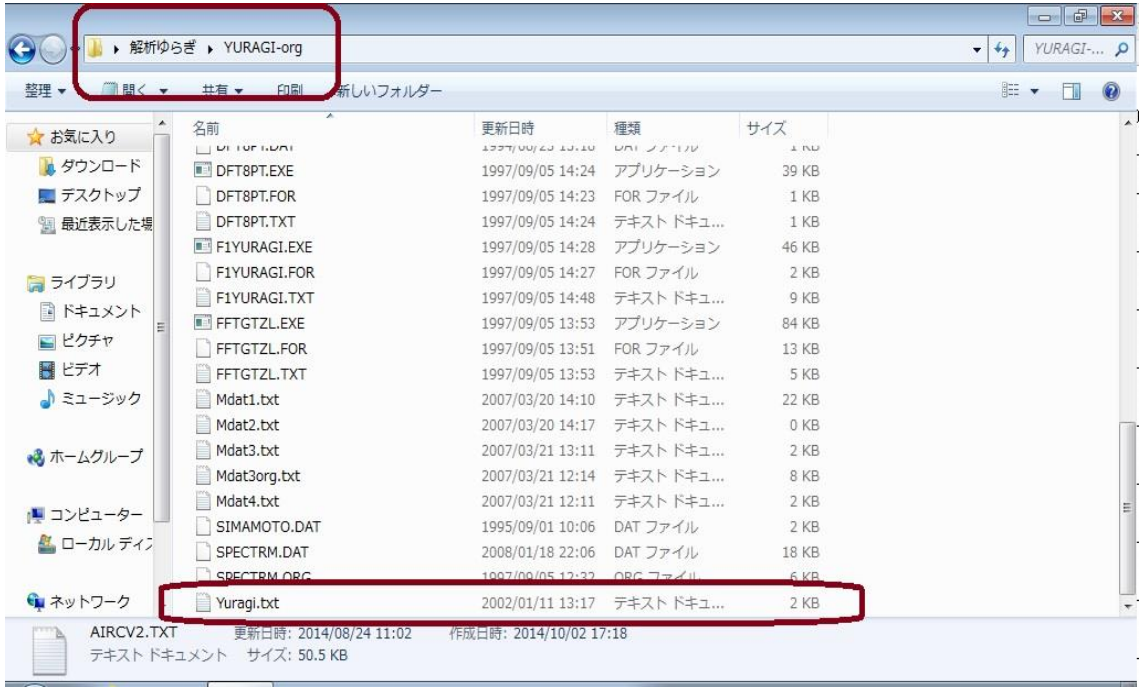

2:Yuragi.TXT を開いて内容を確認する

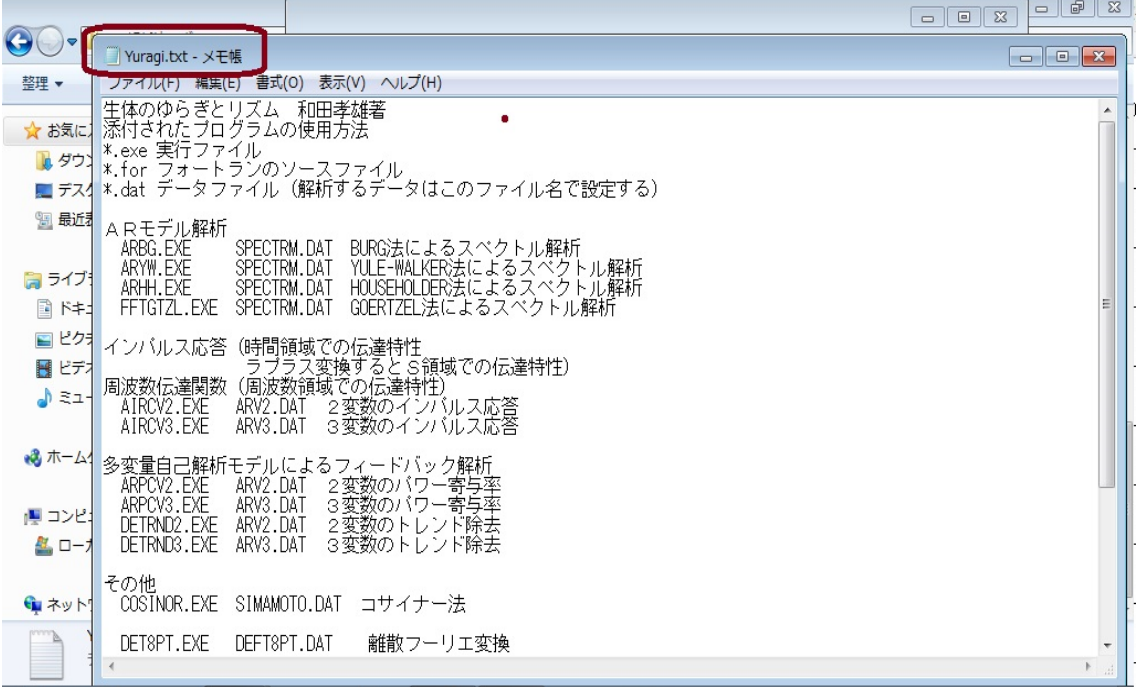

3:下記のようにホルダーをセット(並べて開く)する

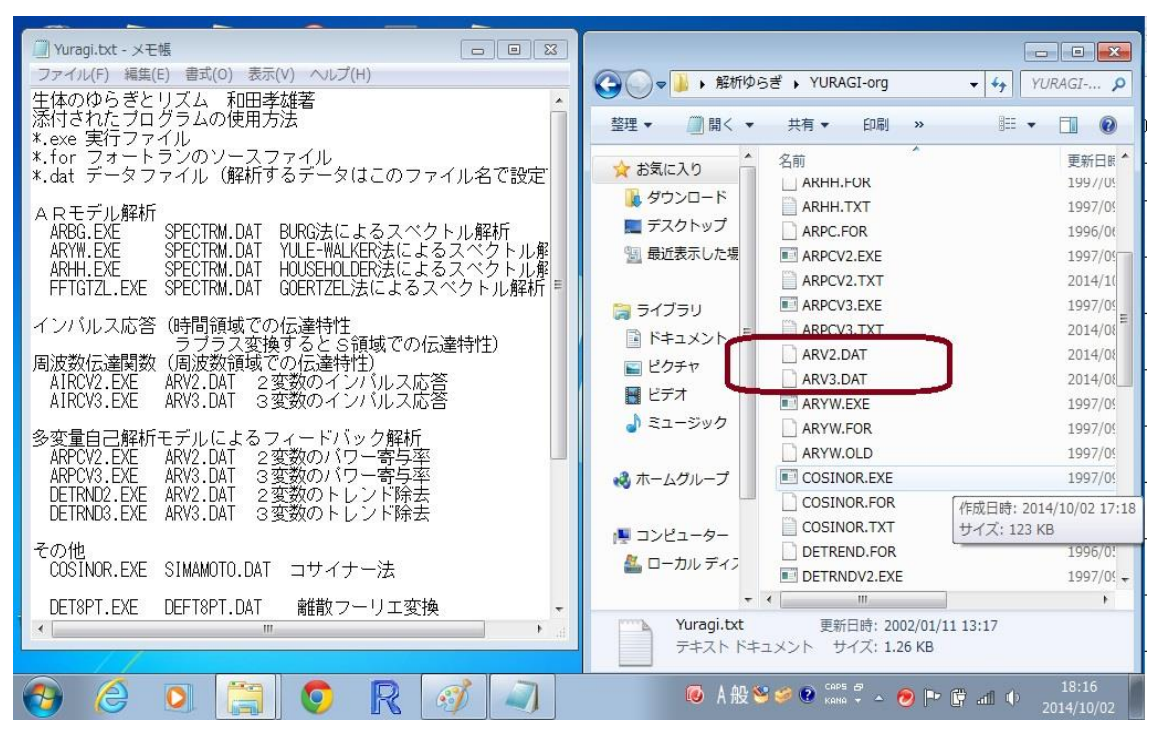

4:ARV2.DATファイルをドラックする

(ARV2.DATファイルを開く

拡張子がDATのため単純には開けません)

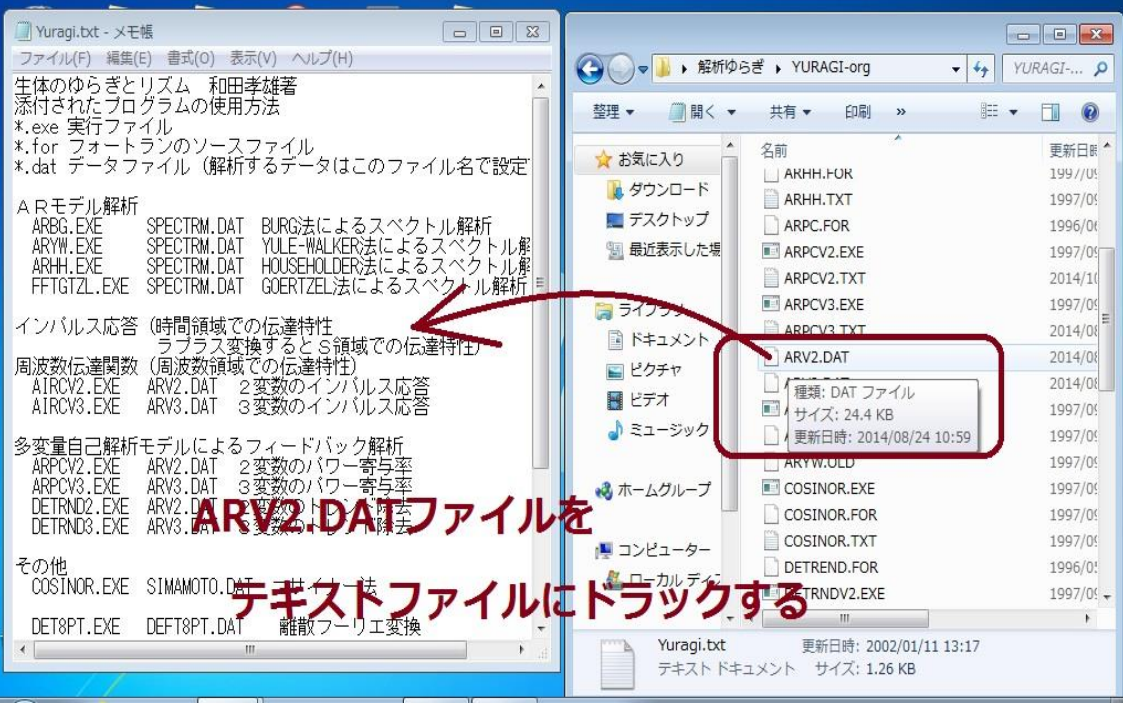

5:ARV2.DATファイルのドラック結果

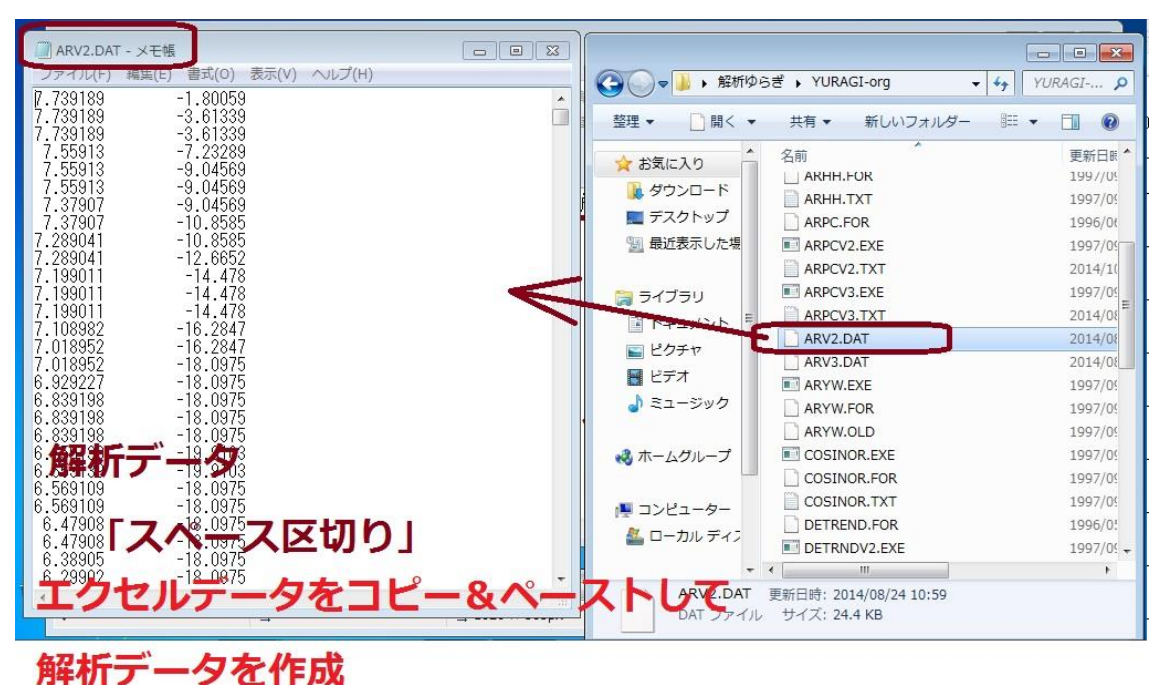

データを削除して

解析対象となるデータをセットしてください

(エクセルからコピー&ペストできます 注:カンマ区切りではなく スペース区切りです)

6:ARV3.DATファイルのラック結果

| ARV3.DAT - メモ帳                                                                                                    | $\parallel x$<br>-- 0 |                                                 | $\Sigma$<br>$\Box$                           |
|----------------------------------------------------------------------------------------------------|-----------------------|-------------------------------------------------|----------------------------------------------|
| ヘルプ(H)<br>編集(E)<br>書式(O)<br>ファイル(F)<br>表示(V)                                                                                 |                       |                                                 | $\qquad \qquad \Box$                         |
|                                                                                                    |                       | ▶ 解析ゆらぎ ▶ YURAGI-org<br>$\leftarrow$            | YURAGI- P<br>$+$<br>$\overline{\phantom{a}}$ |
| 0.15360000<br>0.07171849<br>$-7.19992700$<br>8.00897200<br>0.15616000<br>.89977700<br>6.83919800<br>0.52949610<br>0.15872000 | $\blacktriangle$      | 整理 ▼<br>□開く ▼<br>共有 ▼<br>新しいフォルダー               | <b>用</b><br>2<br>FI.                         |
| 0.16128000<br>$-8.09991700$<br>0.07171849                                                                                    |                       | 名前                                              | 更新日眼                                         |
| 0.16384000<br>-7.02017300<br>0.52949610                                                                                      |                       | ☆お気に入り<br>ARHH.FOR                              | 199//09                                      |
| 0.16640000<br>8.27906100<br>. 44352500<br>0.16896000<br>6.56910900<br>0.52949610                                             |                       | <b>■ ダウンロード</b><br>ARHH.TXT                     | 1997/09                                      |
| 0.17152000<br>$-8.27997700$<br>0.07171849                                                                                    |                       | ■ デスクトップ<br>ARPC.FOR                            | 1996/06                                      |
| 0.17408000<br>$-7.19992700$<br>0.52949610                                                                                    |                       | ■ 最近表示した場<br>ARPCV2.EXE                         | 1997/09                                      |
| .44352500<br>0.17664000<br>7.46910000                                                                                        |                       | ARPCV2.TXT                                      | 2014/10                                      |
| 0.17920000<br>6.65913900<br>0.52949610<br>0.18176000<br>$-8.81984900$<br>0.07171849                                          |                       | ARPCV3.EXE                                      | 1997/09                                      |
| 0.18432000<br>$-7.02017300$<br>0.52949610                                                                                    |                       | 高ライブラリ<br>ARPCV3.TXT                            | 2014/08                                      |
| 0.98727370<br>0.18688000<br>8.27906100                                                                                       |                       | エユメント<br>ARV2 DAT                               | 2014/08                                      |
| 6.65913900<br>0.52949610<br>0.18944000                                                                                       |                       | ピクチャ<br>ARV3.DAT                                | 2014/08                                      |
| $-7.83013400$<br>0.52949610<br>0.19200000<br>0.52949610<br>0.19456000<br>$-7.10989700$                                       |                       | マイピクチャ                                          |                                              |
| 0.19712000<br>7.55913000<br>0.52949610                                                                                       |                       | <b><i><u>PROVIDENCE CONTROL</u></i></b><br>トックの | 1997/09                                      |
| 0.19968000<br>6.56910900<br>0.52949610                                                                                       |                       | ARYW.FOR                                        | 1997/09                                      |
| 0.52949610<br>0.20224000<br>$-8.18994700$                                                                                    |                       | H<br>ビデオ<br>ARYW.OLD                            | 1997/09                                      |
| 0.52949610<br>0.20480000<br>$-7.10989700$                                                                                    |                       | COSINOR.EXE<br>♪ ミュージック                         | 1997/09                                      |
| 0.52949610<br>0.20736000<br>7.37907000<br>0.20992000<br>6.56910900<br>0.52949610                                             |                       | COSINOR.FOR                                     | 1997/09                                      |
| 52040610<br>0.212480000<br>8.09991700                                                                                        |                       | COSINOR.TXT<br>→3 ホームグループ                       | 1997/09                                      |
| <b>TALLER AND ALL</b><br>$0.215$ of $0.01$<br><b>6 840 MM</b>                                                                |                       | DETREND.FOR                                     | 1996/0!                                      |
| 0.52949610<br>.55913000<br>0.21760000                                                                                        |                       | <b>DETRNDV2.EXE</b>                             | $1997/09 -$                                  |
| 6.29902000<br>0.52949610<br>0.22016000<br>0.52949610<br>0.22272000<br>$-7.56004500$                                          |                       | ■ コンピューター<br>Ш                                  |                                              |
|                                                                                                    |                       | ARV3.DAT<br>更新日時: 2014/08/23 21:46              |                                              |
| サイズ: 21.3 KB<br>DAT ファイル                                                                                                    |                       |                                                 |                                              |

7:解析結果ファイルを削除する

結果ファイルが存在すると、解析は実行されません

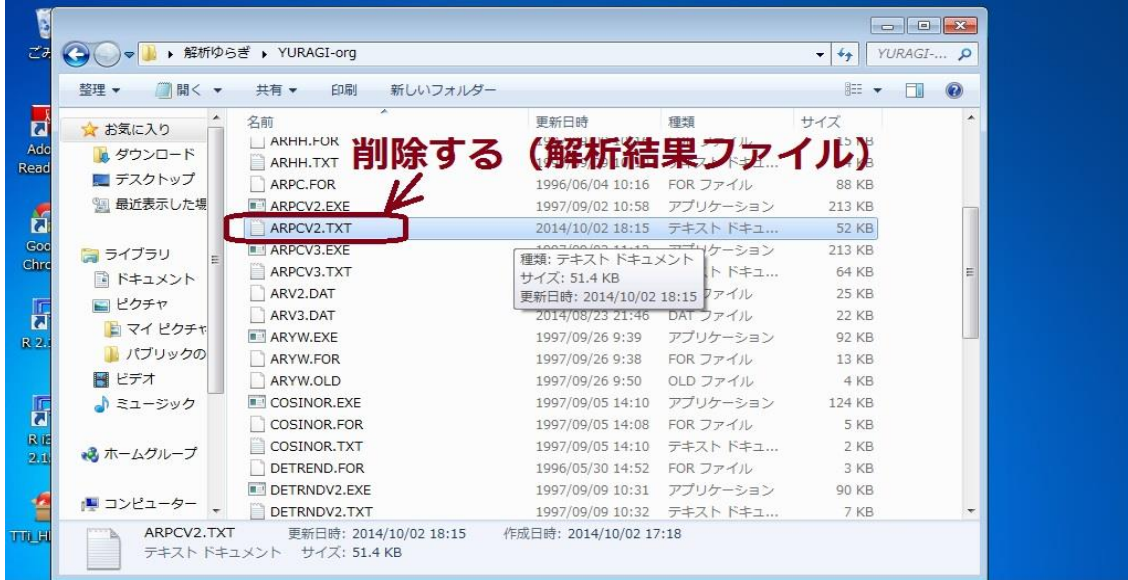

8:解析の実行

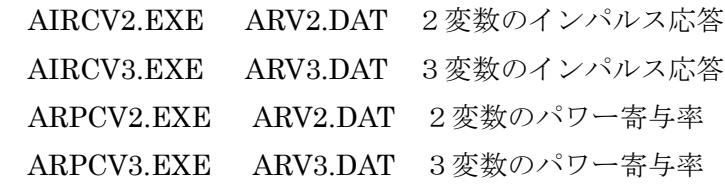

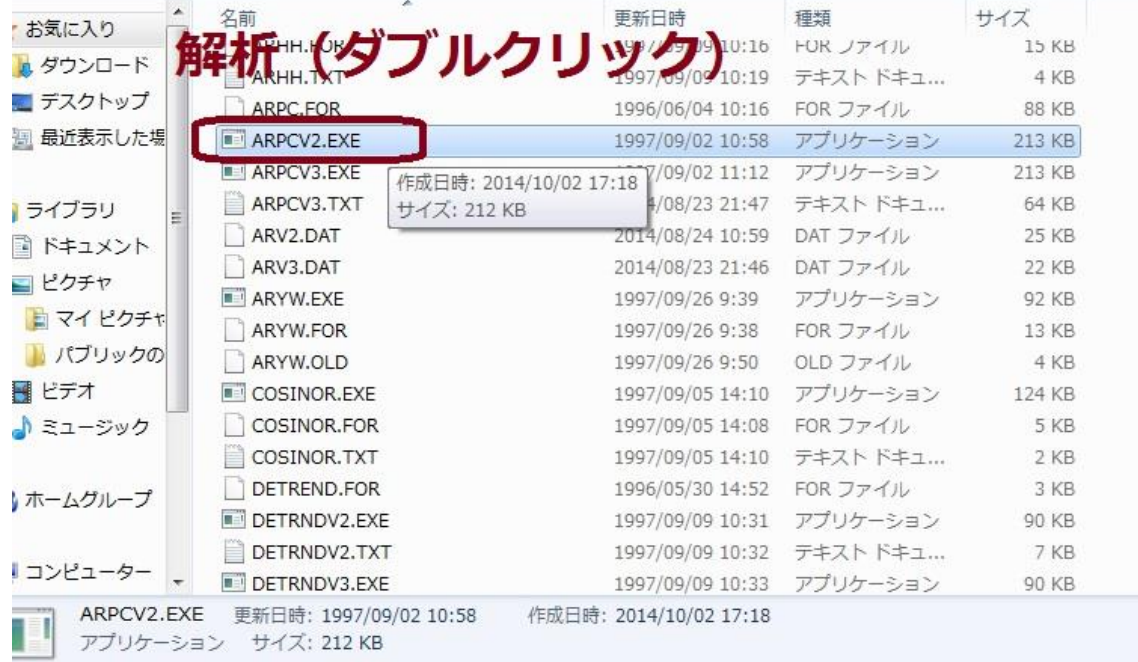

9:結果ファイルの自動作成

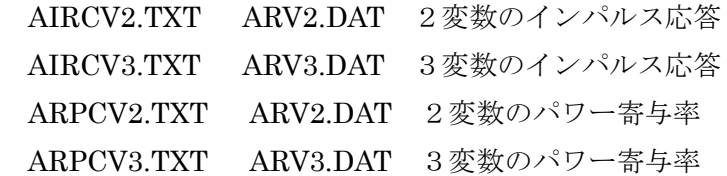

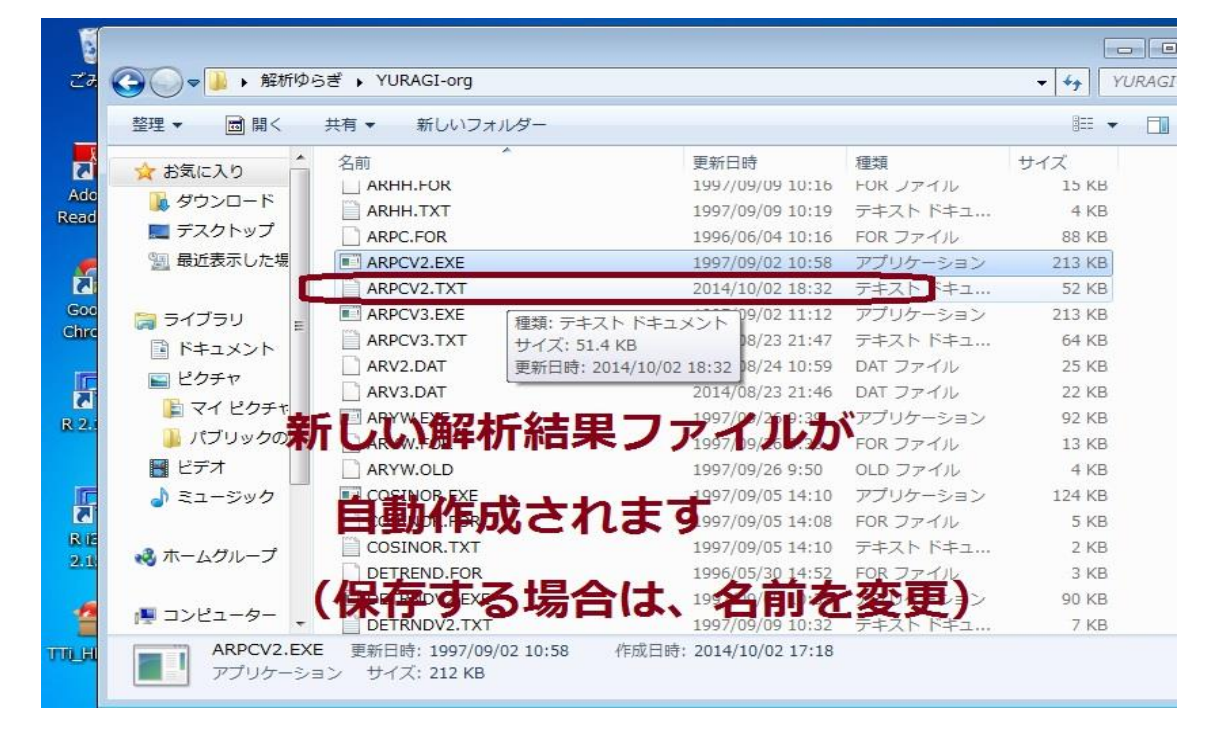

## 10:結果の確認

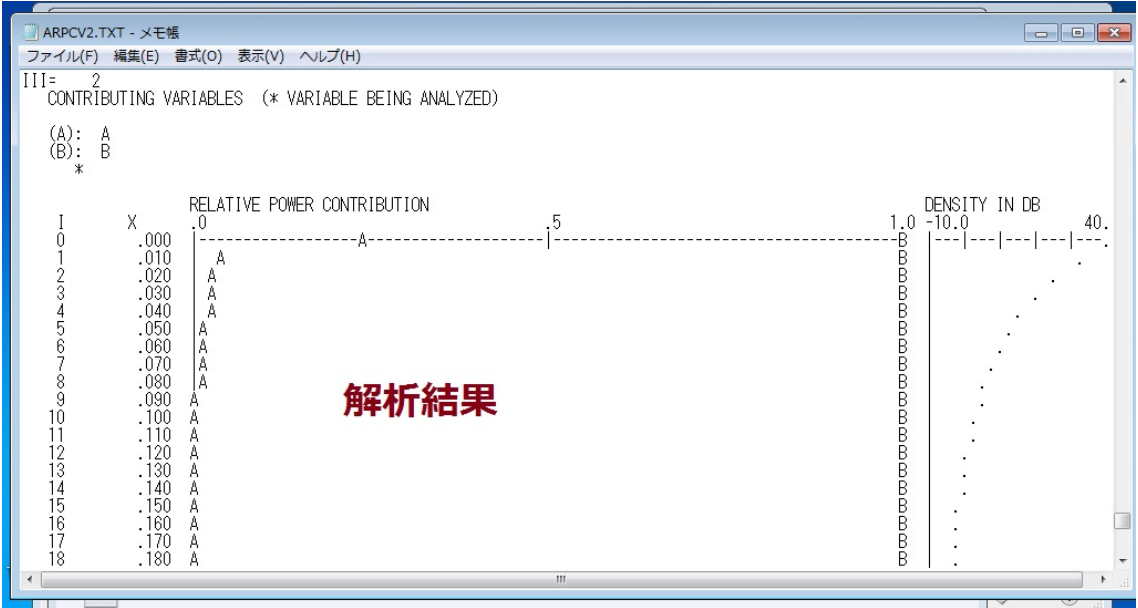

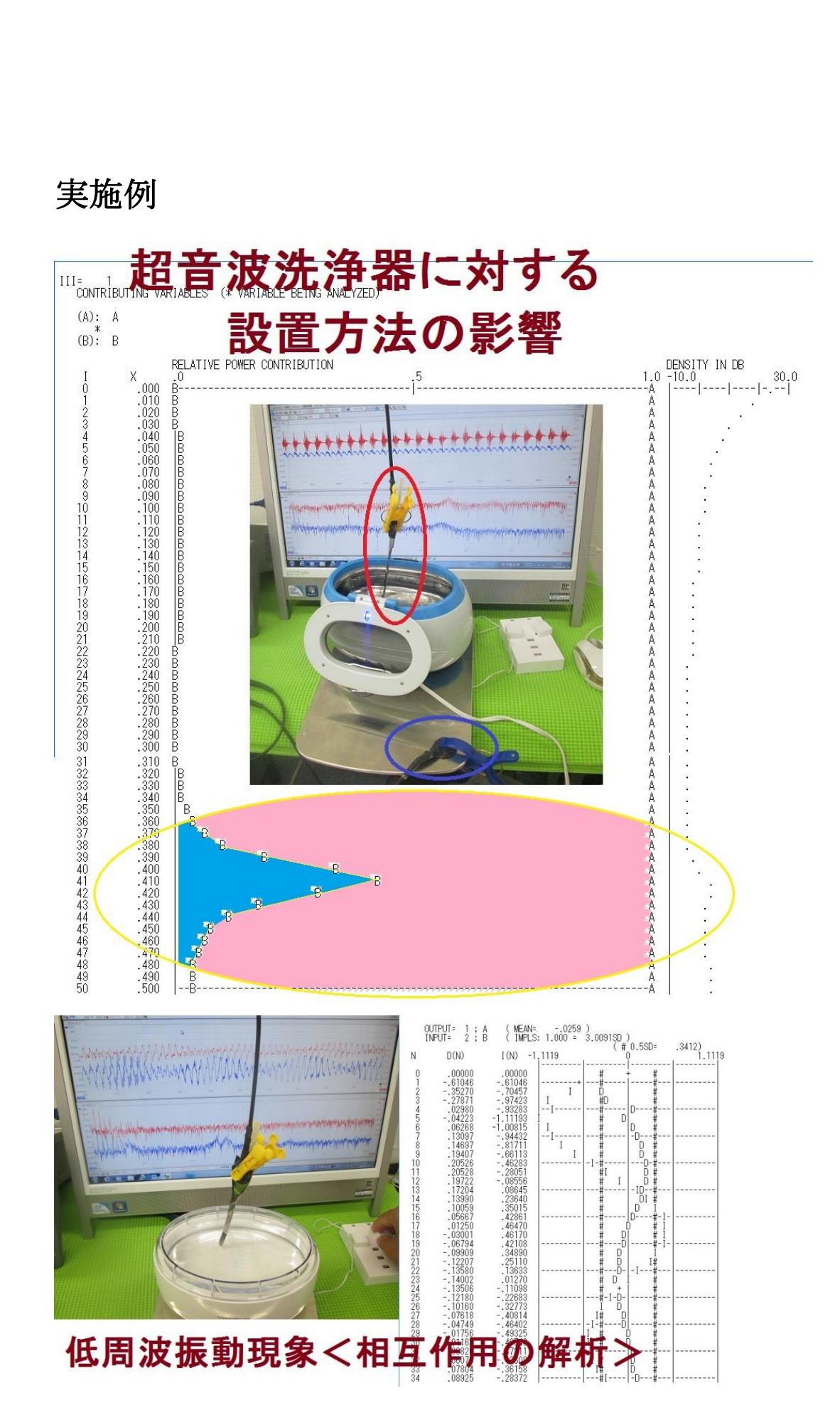

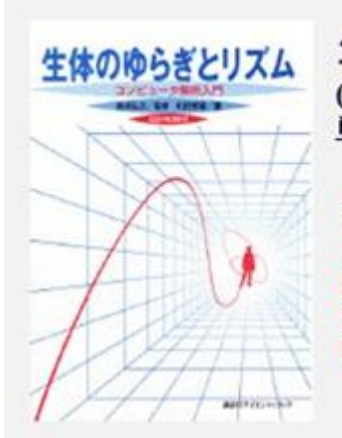

生体のゆらぎとリズム (KS医学·薬学専門書) 単行本(ソフトカバー)-1997/11/13 和田孝雄 (著),赤池弘次(監修)

赤池モデルを臨床こいかす画期的な解説書。 1/fゆらぎ解析に必須かつ難解な赤池モデルと、 臨床への応用を懇切丁寧に解説。 生体のダイナミクスに関心をもち 臨床データ解析に携わる医学者・工学者待望の書

### 目次

第0章 何がわからないのか 第2章時間の概念と周波数の概念 第6章 線形予測と周波数解析 第8章 モデルの次数決定

第1章 ゆらぎとリズム 第3章 フーリエ級数と周波数分析 第4章 フーリエ変換とバワースベクトル 第5章 デジタル信号と離散フーリエ変換 第7章 システム同定の実際 第9章 スペクトル解析の実際 第10章多変量自己同帰モデルを用いた生体内フィードバック解析

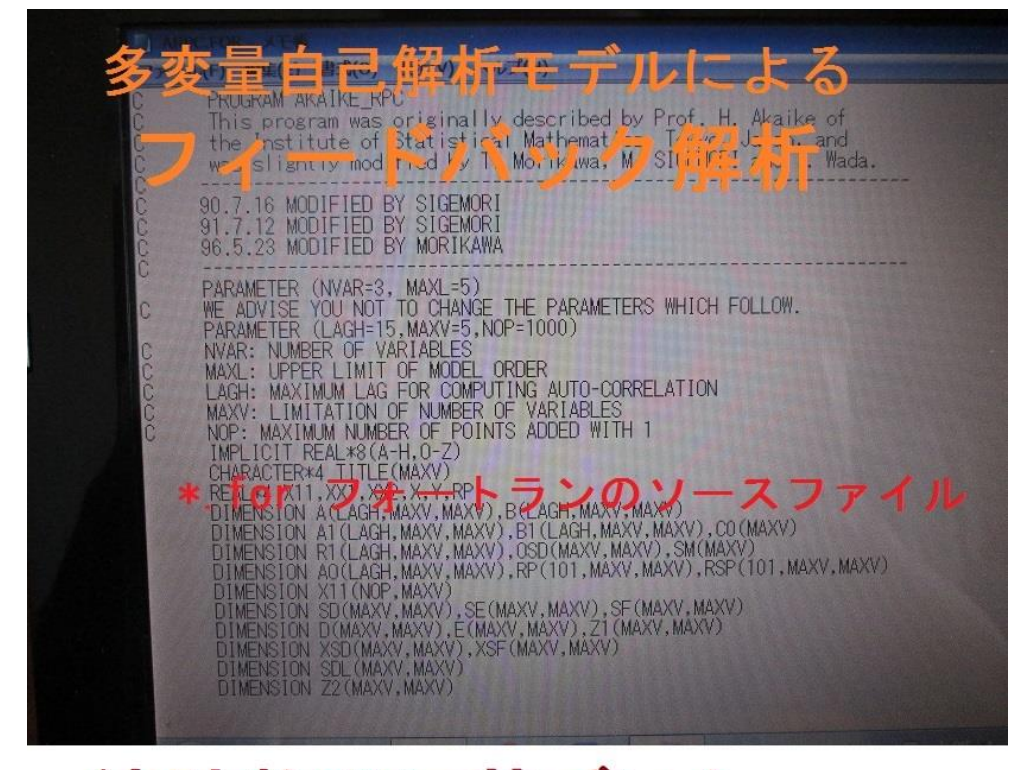

# 統計数理に基づいた ダイナミックな振動制御

以上